# **CS1004: Intro to CS in Java, Spring 2005 Java, Spring 2005**

Lecture #11: Java OO

Janak J Parekh janak@cs.columbia.edu

#### **Administrivia Administrivia**

- HW#2 due now
- HW#3 out this afternoon
- $\blacksquare$  I didn't cover the theory book's 5.3 in detail, I'll leave that as read-only
- $\blacksquare$  Nifty trick on emacs: how to set Java-specific coloring
	- http://home.janak.net/cs1004/phpBB2/viewtopic.php?p=314

# Let's try this again

- I swear, I have an example that works. Let's give it a try
- $\blacksquare$  It's easy to make a check to see if ints are equal
- Not so easy for Strings, or for any other *object*

# **Here 's why**

 $\blacksquare$  A class name can be used as a type to declare an *object reference variable*

String title;

- An *object reference variable object reference variable* holds the address of an holds the address of an object
- The object itself must be created separately Either via a Either via a *constructor constructor* or via another entity that or via another entity that creates it for you
	- *Instantiation* == creation
	- $\blacksquare$  Multiple ways to create Strings in particular

# **Invoking Methods Invoking Methods**

- We've seen that once an object has been We've seen that once an object has been instantiated, we can use the *dot operator* to invoke its methods
	- count = title.length();
- A method may *return a value*, which can be used in an assignment or expression
- $\blacksquare$  A method invocation can be thought of as asking an object to perform a service
- Primitive types Primitive types *have no methods have no*

#### **References References**

- $\blacksquare$  Note that a primitive variable contains the value itself, but an object variable contains the *address* of the object
	- Memory location of the object, to be precise
- An object reference can be thought of as a "pointer" to the location of the object
- $\blacksquare$  Rather than dealing with arbitrary addresses, we often depict a reference graphically

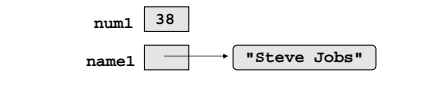

#### **Why bother? Why bother?**

- $\blacksquare$  Often, with objects, we don't know how much memory we're going to use up until we actually create it
- As a result, it goes into a *separate part* of the memory (known as the *heap*) when it's instantiated
- Primitive types and the reference itself are Primitive types and the reference itself are stored, on the other hand, on the *stack*
- $\blacksquare$  Don't worry about these terms right now

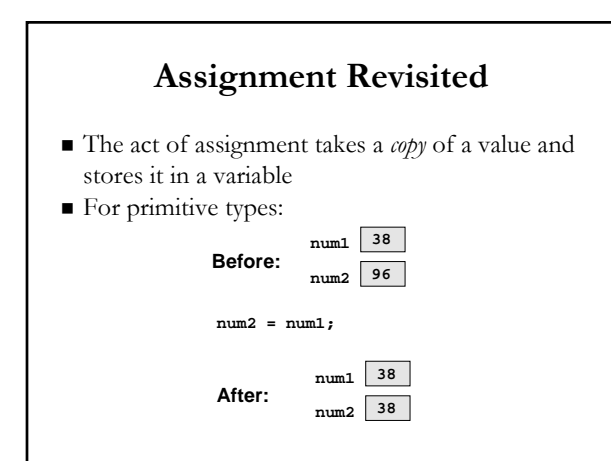

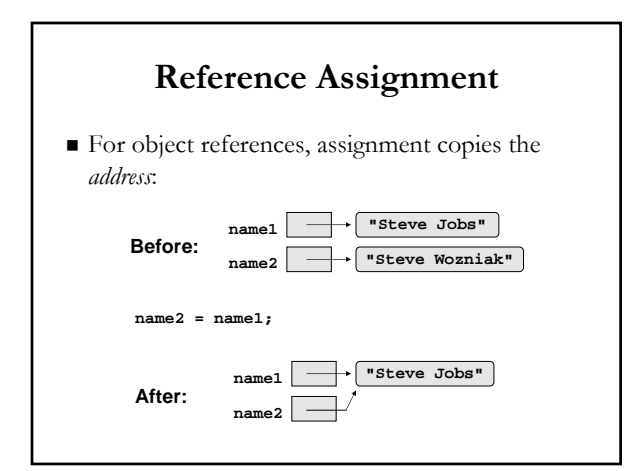

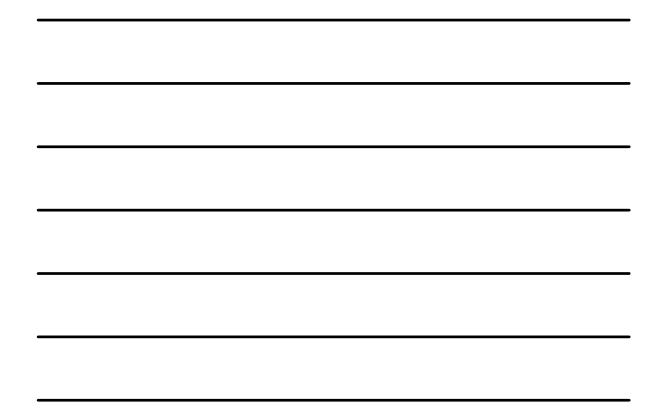

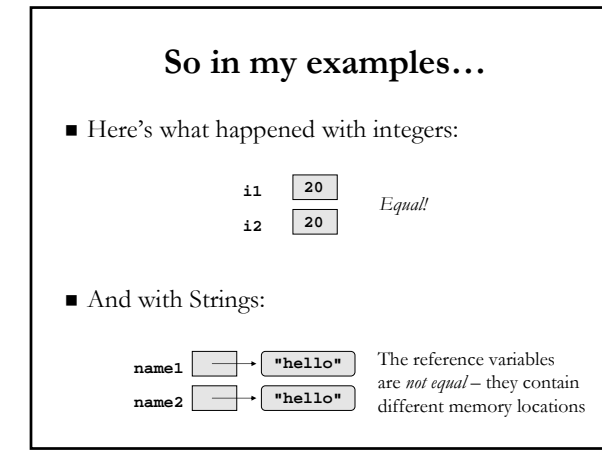

#### **Aliases Aliases**

- $\blacksquare$  <br> Two or more references that refer to the same object are called *aliases* of each other
- That creates an interesting situation: one object can be accessed using multiple reference variables
- Aliases can be useful, but should be managed carefully
- $\blacksquare$  Changing an object through one reference changes it for all of its aliases, because there is really only one object
- How do we fix our program?

#### **Null**

- We can tell Java to explicitly set a reference to "nothing"
- $\blacksquare$  <br> In fact, it does it by default sometimes
- Useful if you have a variable which you *will* eventually fill in, but don't know what to put in yet
	- **String test = null;**
	- **test = new String("Now we have data");**
- You can test for equality with null, too
- What happens if we did the opposite? Let's draw it out
	- **String test = new String("Data!"); test = null;**

# **Garbage Collection Garbage Collection**

- $\blacksquare$  When an object no longer has any valid references to it, it can no longer be accessed by the program
- $\blacksquare$  The object is useless, and therefore is called *garbage garbage*
- Java performs Java performs *automatic garbage collection* periodically, returning an object's memory to the system for future use
- In some other languages, the programmer is responsible for performing garbage collection

# **The String Class The String Class**

- $\blacksquare$  Because strings are so common, we don't have to use the new operator to create a String object
- title = "Java Software Solutions";
- This is special syntax that works *only* for strings  $\blacksquare$  Each string literal (enclosed in double quotes) represents a String object

# **String Methods String Methods**

- $\blacksquare$  Once a String object has been created, neither its value nor its length can be changed
- $\blacksquare$  Thus we say that an object of the String class is *immutable immutable*
- However, several methods of the String class return new String objects that are modified versions of the original
	- $\blacksquare$  <br> Concatenation also does this
- See the book or the String Java documentation

#### **String Indexes String Indexes**

- $\blacksquare$  It is occasionally helpful to refer to a particular character within a string
- This can be done by specifying the character's This can be done by specifying the character's numeric *index*
- The indexes begin at zero in each string
- $\blacksquare$  In the string "Hello", the character 'H' is at index  $0$  and the  $' \circ'$  is at index 4
- $\blacksquare$  What happens if we supply too large or too small an index?

#### **Other classes and class libraries Other classes and class libraries**

- A *class library* is a collection of classes that we can use when developing programs
- The *Java standard class library* is part of any Java development environment
	- Not "Java language" per se, but closely associated
	- $\blacksquare$  Various classes we've already used (System , Scanner, String) are part of the Java standard class library
	- $\blacksquare$  Other class libraries can be obtained through third party vendors, or you can create them yourself

### **Packages Packages**

 The classes of the Java standard class library are The classes of the Java standard class library are organized into organized into *packages packages*

Purpose

Some examples:

#### Package

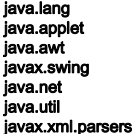

General support Creating applets for the web Graphics and graphical user interfaces Additional graphics capabilities Network communication Utilities XML document processing

6

### **The import Declaration The import Declaration**

- When you want to use a class from a package, you could use its *fully qualified name*: java.util.Scanner scan = new java.util.Scanner(System.in);
- Or you can *import* the class at the top: import java.util.Scanner ;
- To import all classes in a particular package, you To import all classes in a particular package, you can use the \* *wildcard character*: import java.util.\*;

### **java.lang java.langpackage is special package is special**

- $\blacksquare$  All classes of the java.lang package are imported automatically into all programs, as if we had typed import java.lang.\*;
- That's why we don't import the System or String classes explicitly
- $\blacksquare$  Scanner, on the other hand, is part of java.util

# **The Random Class The Random Class**

- $\blacksquare$  The Random class is part of the java.util package
- $\blacksquare$  It provides methods that generate pseudorandom numbers
- $\blacksquare$  A Random object performs complicated calculations based on a *seed value* to produce a stream of seemingly random values
- Let's try a quick example (more complex one on page 126)

# **Next time Next time**

■ Continue Java OO concepts